## Information about access permissions for using customs e-services

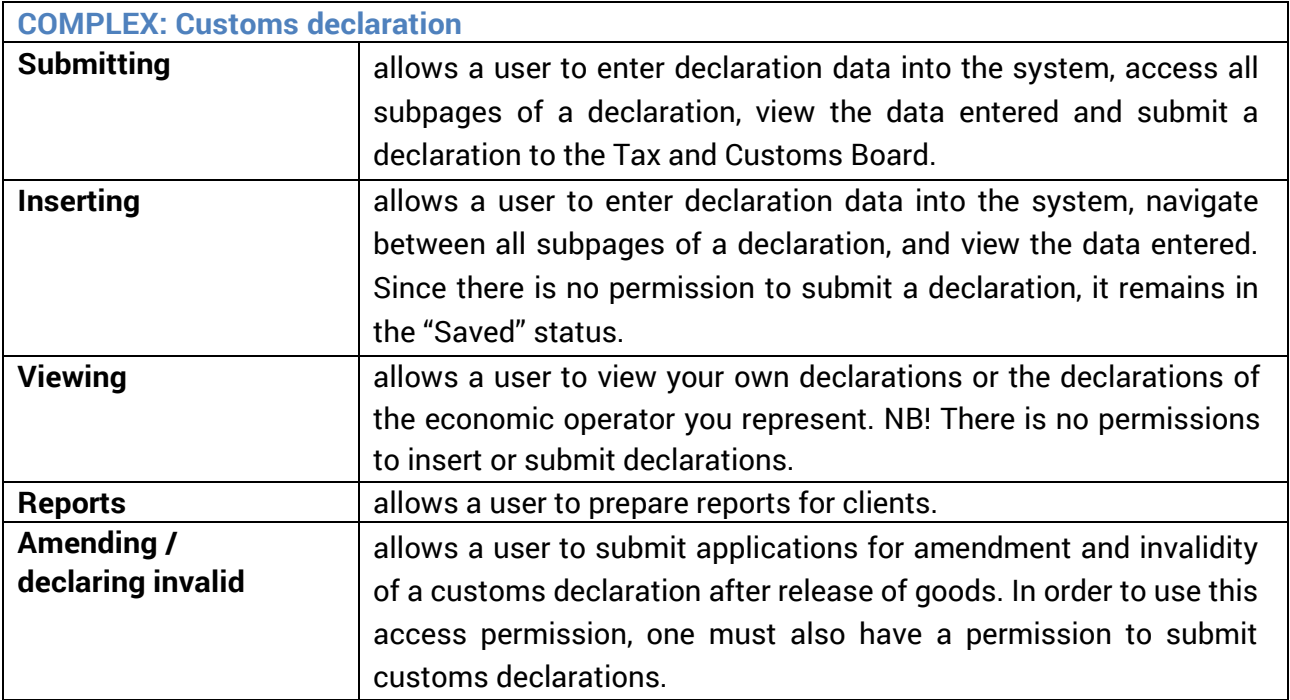

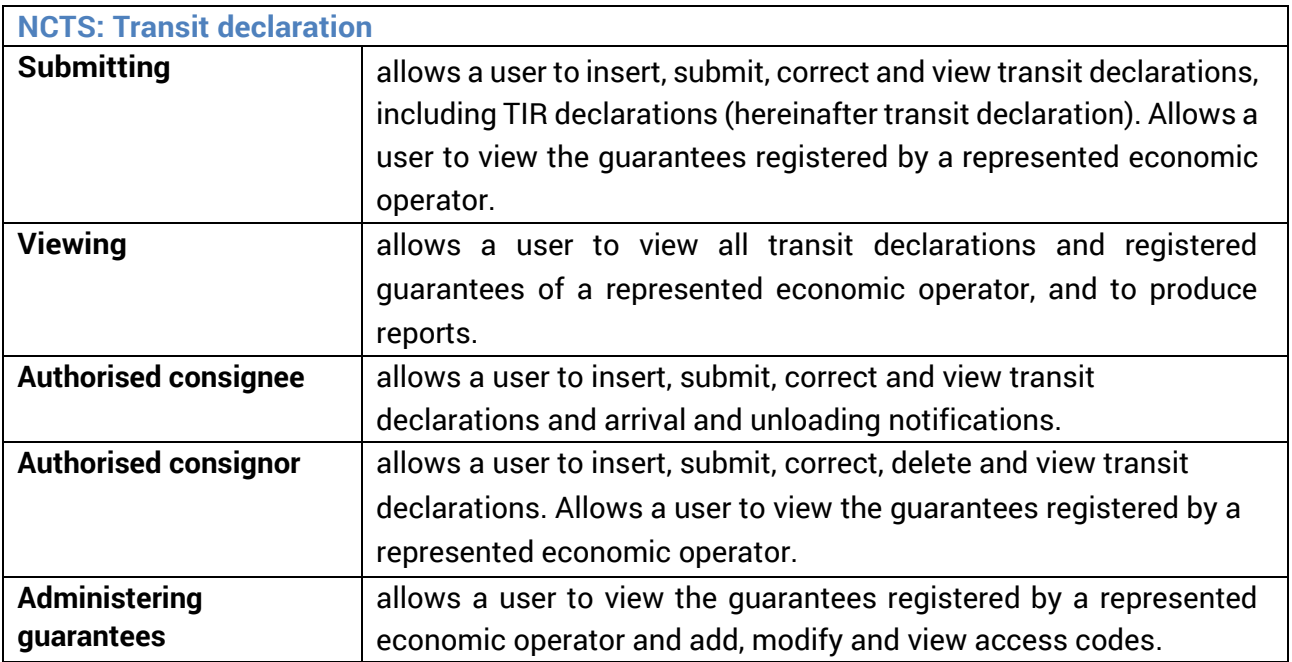

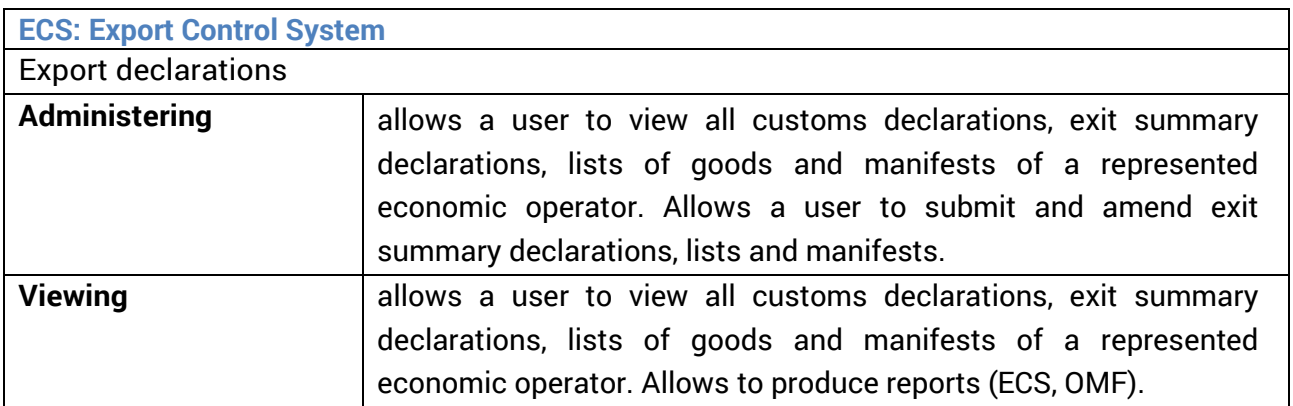

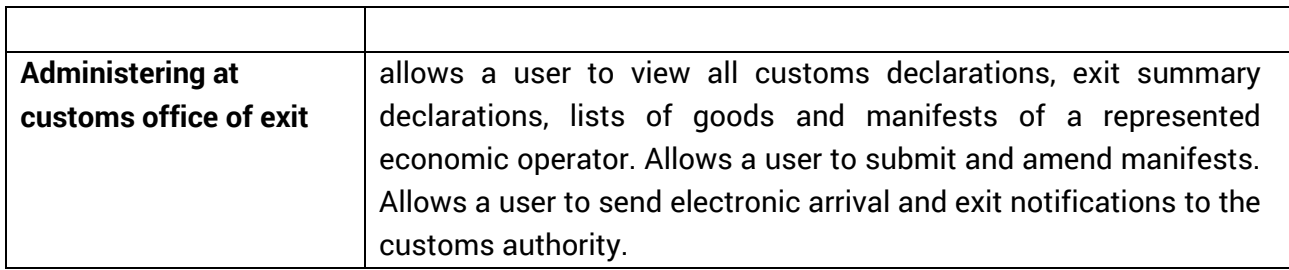

┯

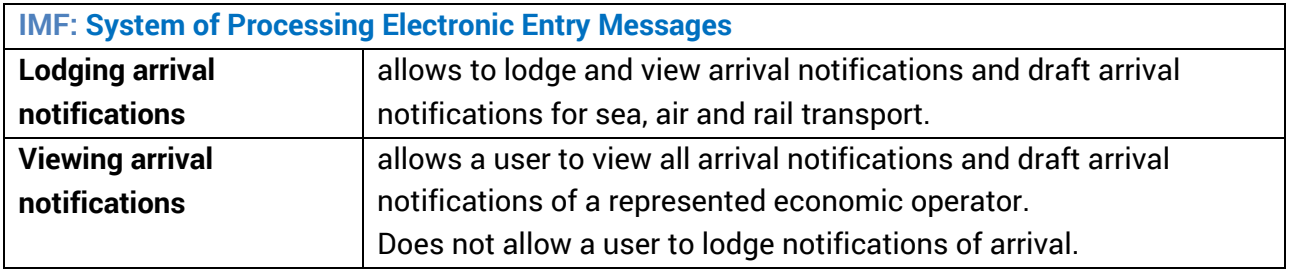

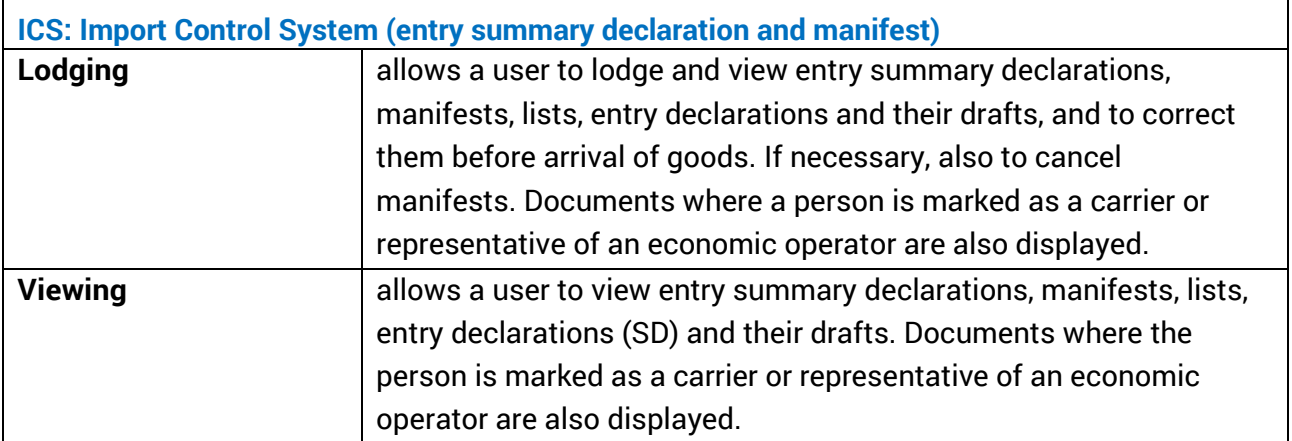

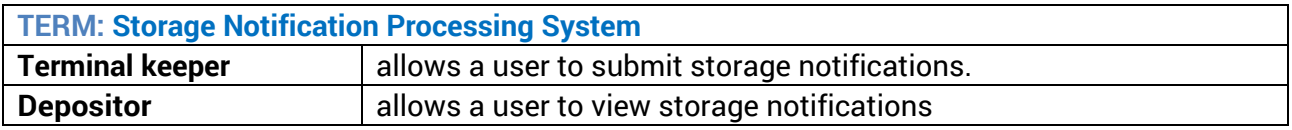

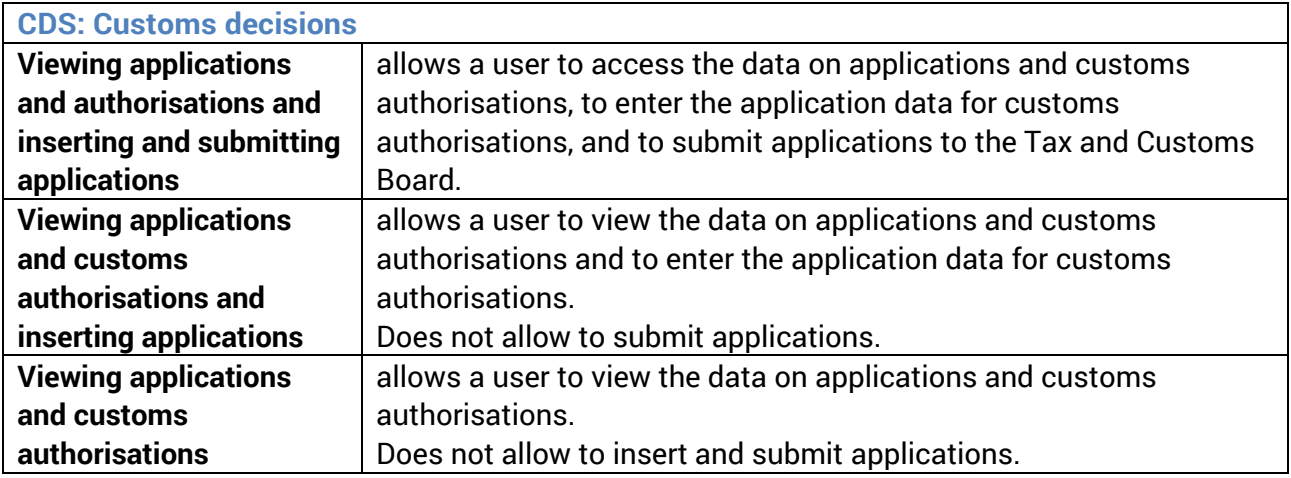

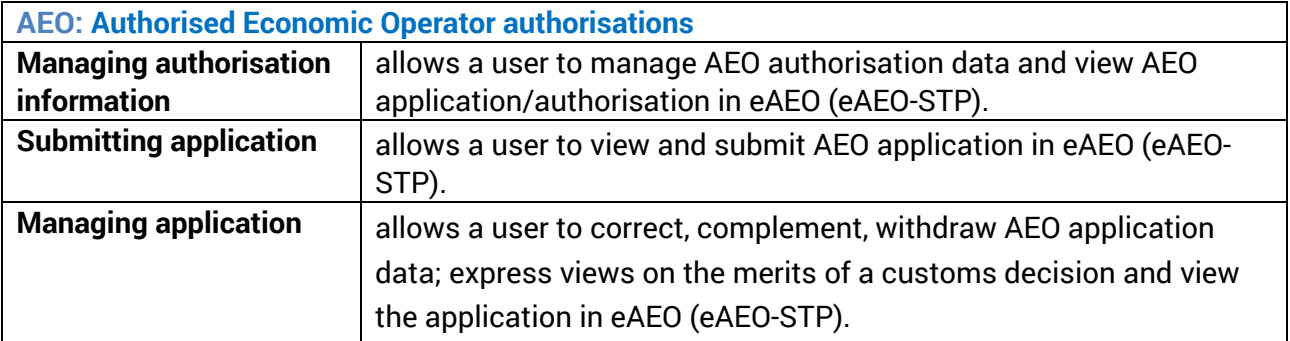

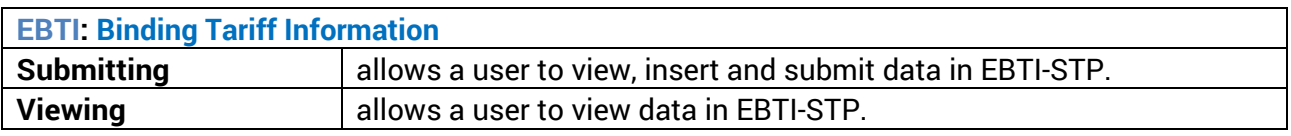

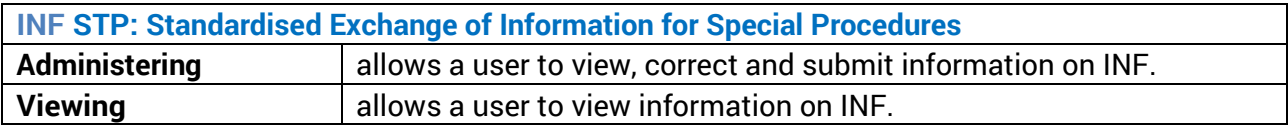

**Administering non-monetary liabilities (MIKO):** allows a user to electronically fulfil non-monetary liabilities (obligations arising from authorisations, registers or declarations), submit reports and additional documents.

**Guarantees (GARA2):** allows a user to electronically monitor the balance of guarantees, receive information about submitted claims under guarantee and amounts of guarantee received, released, and returned.

**Stock records and reporting database (LAAK) inserter:** allows real-time recording of fuel storage and summary declarations (separate operations and balances) for the storage of other goods on a monthly basis.

**System of customs and excise licences (LUBA):** allows for electronic application for different licences and for reviewing the validity of licences.

**Customs controls:** allows a client to submit documents requested during customs control, monitor the process of customs controls and control documents, and digitally sign documents.

**Applying for and managing EORI number:** allows a user to submit applications for EORI number, correct existing EORI data and terminate EORI.

**Joint reference number:** allows a user to view the history of joint reference number and form a joint reference number.